# Fichier:Getting Started with TivaWare Launchpad - Basics 6.PNG

#### Downloads

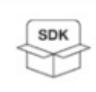

SOFTWARE DEVELOPMENT KIT (SDK) SW-TM4C - TivaWare for C Series Software (Complete) Supported products & hardware

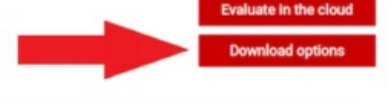

Taille de cet aperçu :800 × 160 [pixels](https://wikifab.org/images/thumb/5/55/Getting_Started_with_TivaWare_Launchpad_-_Basics_6.PNG/800px-Getting_Started_with_TivaWare_Launchpad_-_Basics_6.PNG).

Fichier [d'origine](https://wikifab.org/images/5/55/Getting_Started_with_TivaWare_Launchpad_-_Basics_6.PNG) (1 198 × 239 pixels, taille du fichier : 79 Kio, type MIME : image/png) Getting\_Started\_with\_TivaWare\_Launchpad\_-\_Basics\_6

## Historique du fichier

Cliquer sur une date et heure pour voir le fichier tel qu'il était à ce moment-là.

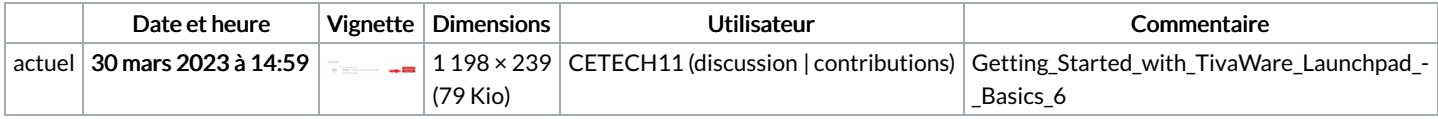

Vous ne pouvez pas remplacer ce fichier.

#### Utilisation du fichier

La page suivante utilise ce fichier :

Getting Started with TivaWare [Launchpad](https://wikifab.org/wiki/Getting_Started_with_TivaWare_Launchpad_-_Basics) - Basics

## Métadonnées

Ce fichier contient des informations supplémentaires, probablement ajoutées par l'appareil photo numérique ou le numériseur utilisé pour le créer. Si le fichier a été modifié depuis son état original, certains détails peuvent ne pas refléter entièrement l'image modifiée.

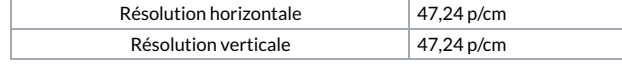